edu2015 の情報教室 PC でログインして利用しているプロファイル領 域(個人の設定情報等) やホームフォルダ (Z ドライブ) は、edu2020 では以下のように移行されます

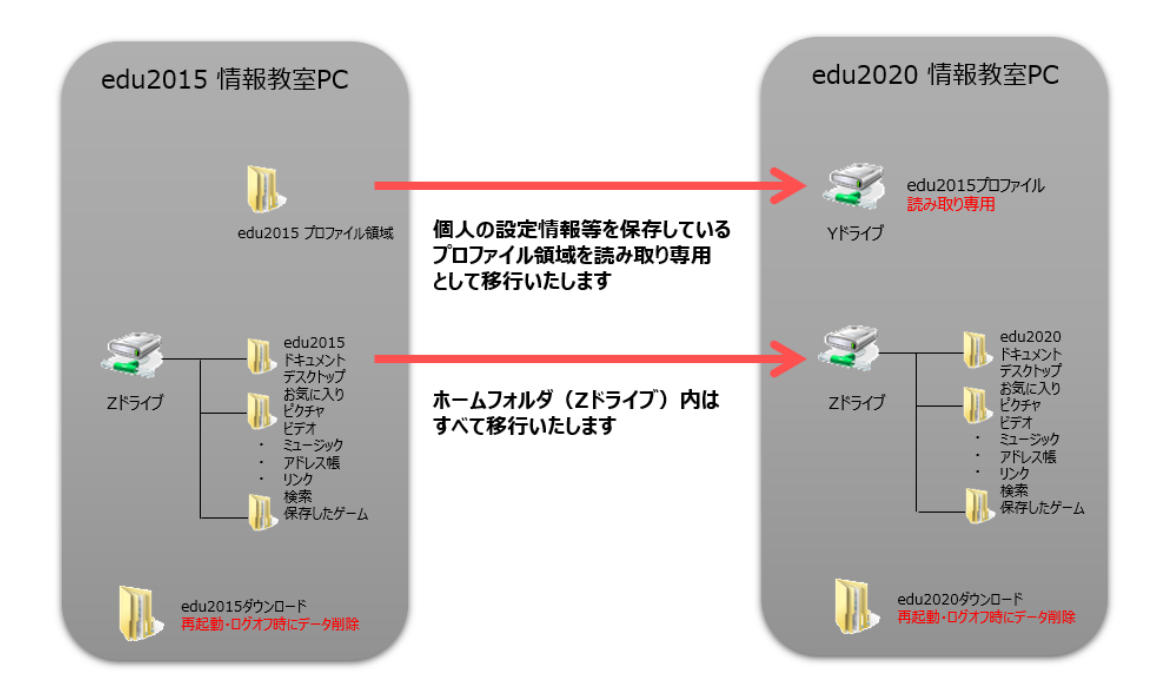

※ Y ドライブ(edu2015 プロファイル)は読み取り専用となります。 また、ダウンロードフォルダは再起動時にデータが削除されますので注意してください。 (データを保存したい場合は「Google Drive」を利用してください)